بسمه تعالى

5موعد تحويل:١٣٩١/١٠/٢١

پروژه دوم درس ارتعاشات مکانیکی

تحلیل جاذب ارتعاشات

جاذب ارتعاشات باعث می شود که از جابجاییهای زیاد جسم در فرکانس طبیعی کاسته شده و انرژی جسم به جسم دیگری منتقل شود. در شکل جسم اولیهای که هدف کاهش ارتعاشات آن در فرکانس طبیعی است، نشان داده شده است.

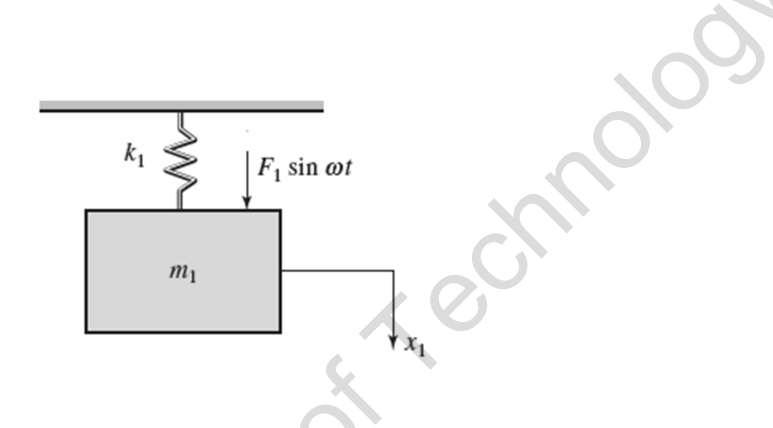

۱- با اضافه نمودن جرم و فنر به سیستم اولیه می خواهیم جابجاییهای جسم اول را در فرکانس طبیعی آن به حداقل برسانیم. با به دست آوردن معادلات حاکم بر این سیستم، تعیین نمایید جرم و فنر اضافه شده چه خصوصیتی بایستی دارا باشند. در این حالت رابطه جابجایی جرم اول بر حسب فرکانس تحریک را به دست آورید.

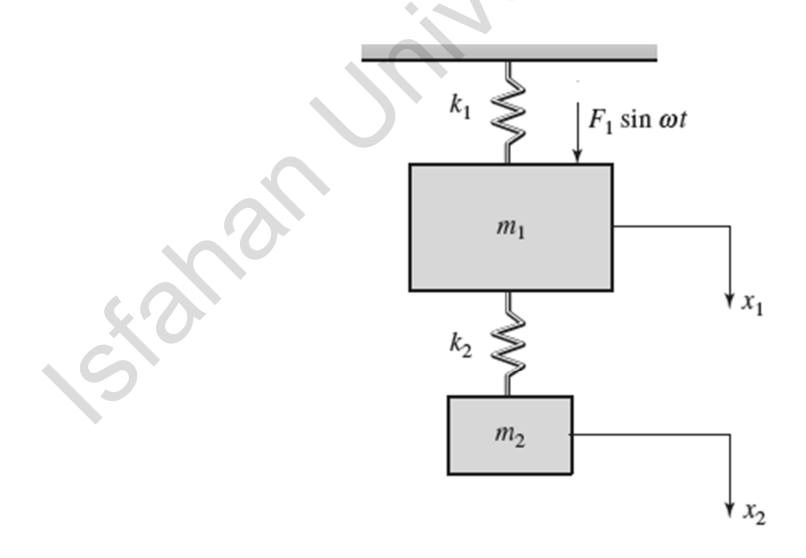

$$
\frac{\omega}{\omega_{1}}
$$
 با استفاده از نرم افزار  $\left|\frac{A}{F_1/k_1}\right|$  به صورت تابعی از  $\frac{\omega}{\omega_{1}}$  (ا برای مقادیر

بر روی یک نمودار رسم نمایید. (بازه نسبت فر کانسی را بین صفر تا دو انتخاب  $\mu=\frac{m_2}{m_1}=0. \, 1, 0. \, 2, 0. \, 3, 0. \, 4$ كنيد.)

- ۳- با استفاده از نمودارهای به دست آمده، **\* الف) با افزایش مقدار نسبت جرمها، دو فرکانس طبیعی چه تغییری می کنند؟** .<br>پ) با افزایش مقدار نسبت جرمها چه تاثیری بر روی بازه موثر جاذب ارتعاشات دارد؟
- ۴- برای جلوگیری از پدیده تشدید در دو فرکانس طبیعی جدید از یک مستهلک کننده ویسکوز بین دو جرم استفاده میشود. ضریب استهلاک برابر β میباشد. معادلات حرکت را برای حالت جدید رسم نمایید.

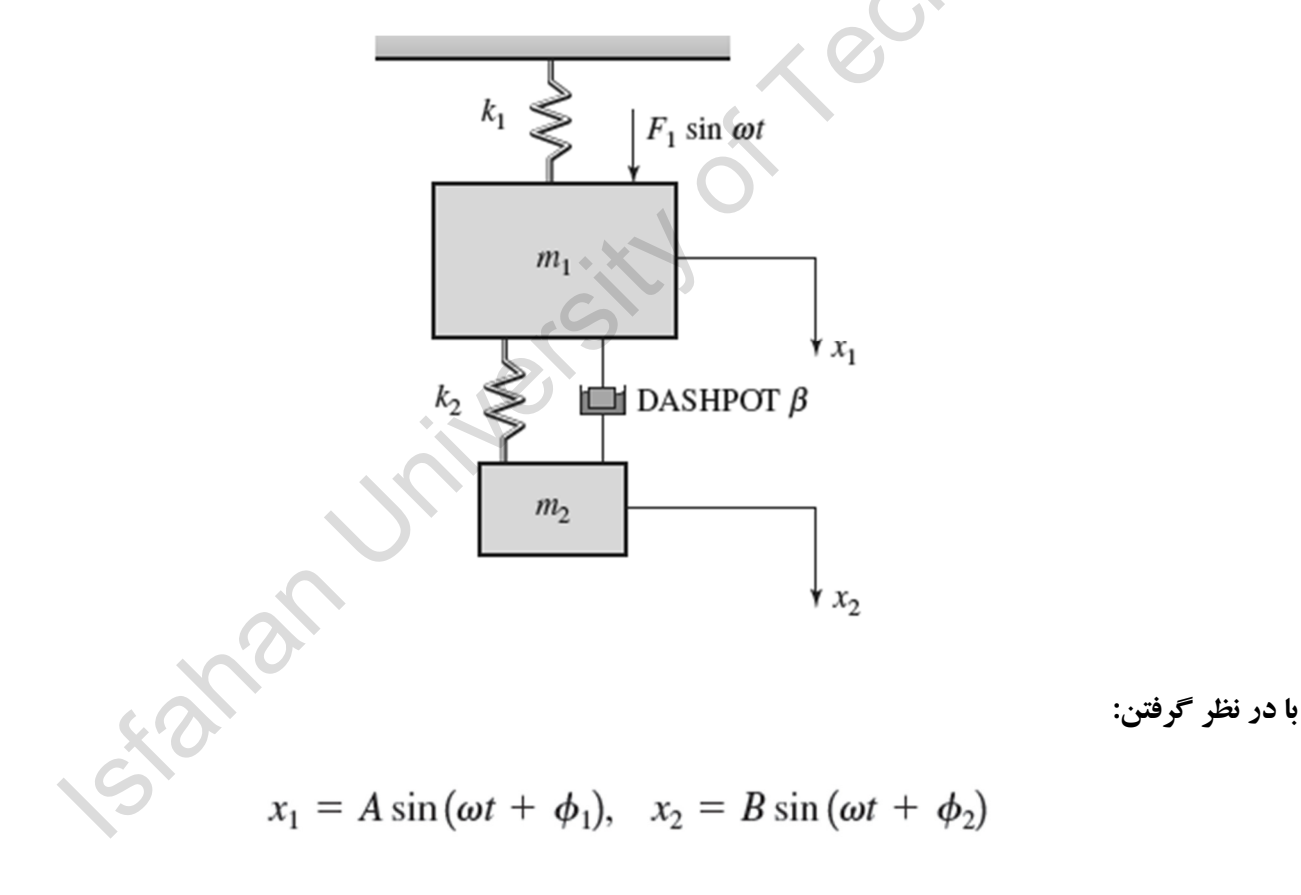

$$
\left| \frac{A}{F_1/k_1} \right| = \left( \frac{2 \frac{\beta}{\beta_c} s}{\left( \frac{2 \frac{\beta}{\beta_c} s}{\beta_c} \right)^2 + (s^2 - r^2)^2} \right)
$$

در این رابطه داریم:<br>-<br>-

$$
r = \omega_2/\omega_1, \beta_c = 2m_2\omega_1, s = \omega/\omega_1.
$$

الف) با قرار دادن  $\beta = 0$  نشان دهید رابطهای که در حالت اول به دست آمد، صادق است.  $\beta$ ب) برای حالت 1 $r=1$  و  $\mu=0.1$  نمودار  $\left|\frac{A}{F_1/k_1}\right|$  را بر حسب $s$  رسم نمایید. این نمودار را برای مقادیر زیر  $\beta/\beta_c = 1/20, 1/8, \text{ and } 1/2$ بر روی یک نمودار رسم نمایید.<br>.

ج) رفتار جاذب ارتعاشات را در این حالت وقتی ضریب  $\displaystyle \frac{\beta}{\beta_c}$  از صفر تا ۰.۵ تغییر می کند را شرح دهید. (برای در ک بهتر می توانید در بازه فوق نمودارهای بیشتری را رسم کنید.) برای مقادیر کم و زیاد  $\frac{\beta}{\beta_{-}}$  حالت دوم را با حالت بدون مستهلک کننده مقایسه نمایید. برای این منظور به دو نکته توجه داشته باشید، اولاً میزان جابجاییهای جرم یک ددر نزدیکی فرکانس طبیعی اصلی اولیه یعنی ( $\bm{u}_1$ ) و ثانیاً تشدید در فرکانسهای طبیعی ایجاد شده در حالت دوم. ۶) روابط زیر معمولاً در کتابهای مرجع ارتعاشات به عنوان حالت بهینه جاذب ارتعاشات با مستهلک کننده در نظر گرفته ميشود.

$$
r = \frac{1}{1 + \mu}
$$

و

$$
\frac{\beta}{\beta_c} = \sqrt{\frac{3\mu}{8(1+\mu)^3}}.
$$

 $\mu = 0.1$ برای مقدار ثابت: 1

الف) با در نظر گرفتن مقدار بهینه r به جای مقدار ثابت یک، سه نمودار رسم شده در قسمت ۵ (ب) را رسم نمایید و بیان نمایید مقدار بهینه  $r$  چه تاثیری در پاسخ دارد؟

ب) یک نمودار با استفاده از مقادیر بهینه معرفی شده رسم نمایید و مشخص نمایید انتخاب ه<mark>م چه تاثیری در نتیجه دارد</mark>؟

Par J.